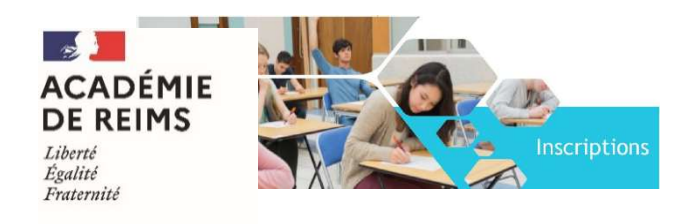

# Guide d'inscription candidats 2023 Elèves de 1ères Candidats individuels et CNED non règlementé au titre des **BACCALAUREATS** GENERAL et TECHNOLOGIQUE

### Je suis candidat individuel ou CNED non réglementé, je m'inscris aux épreuves anticipées.

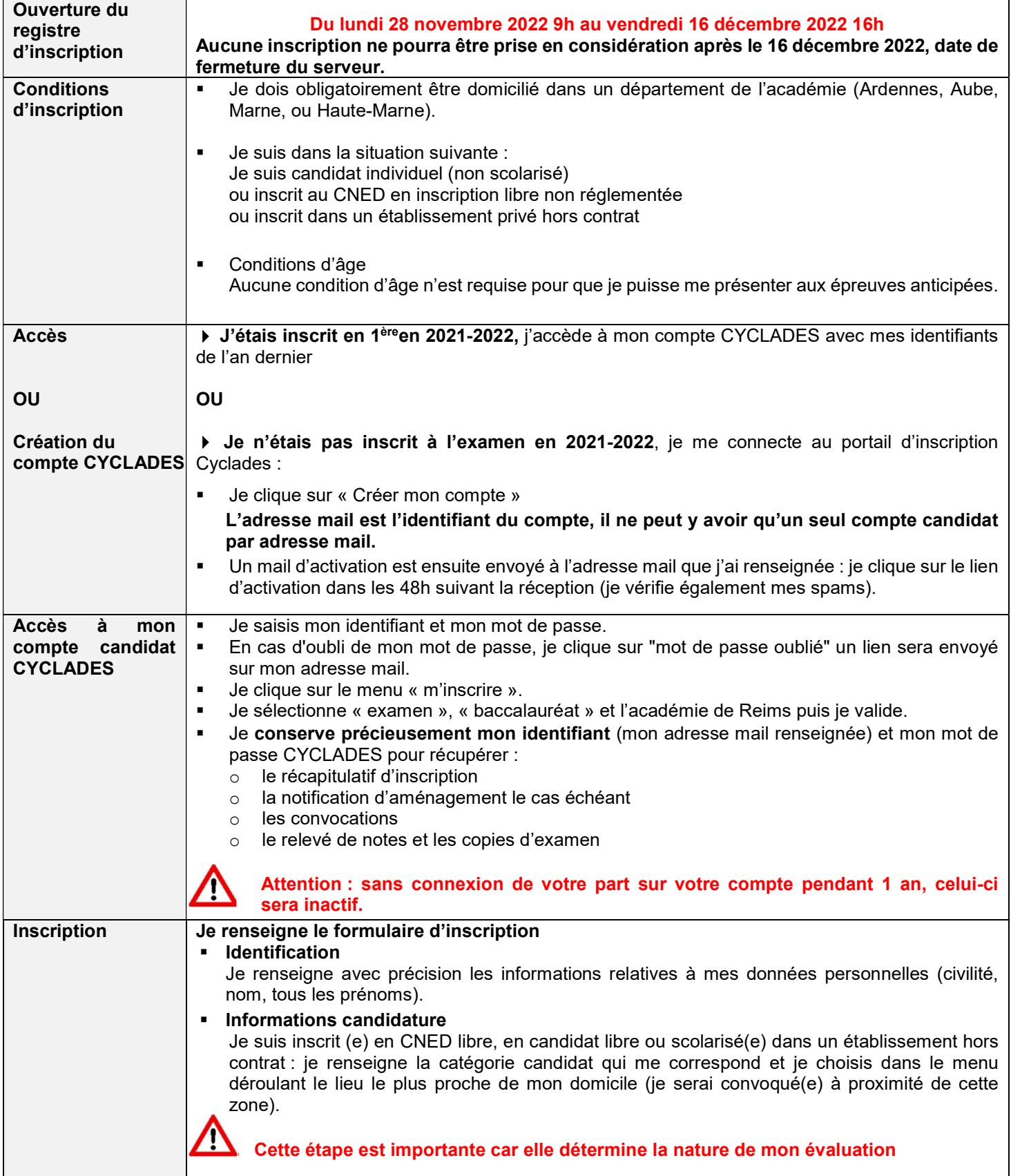

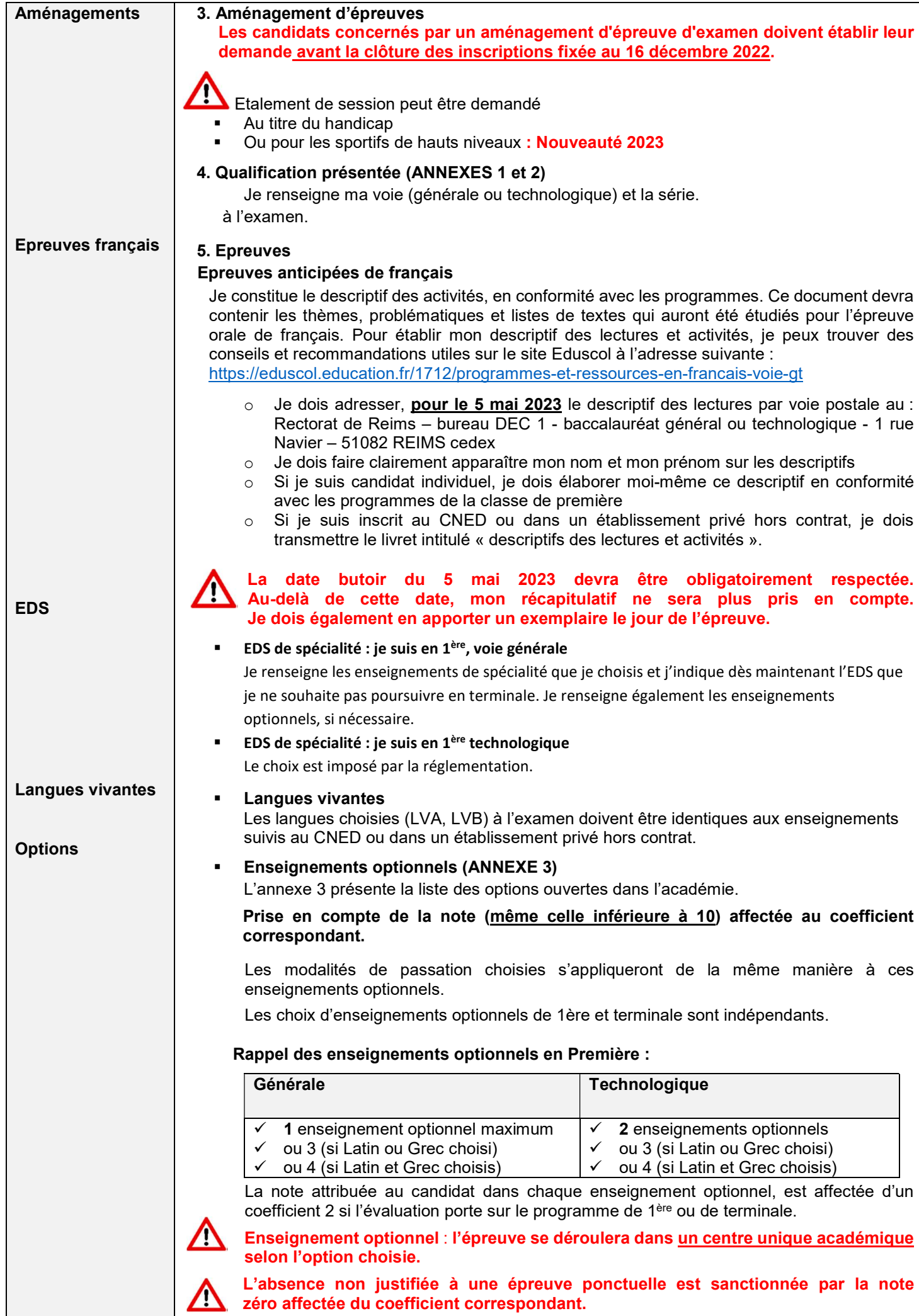

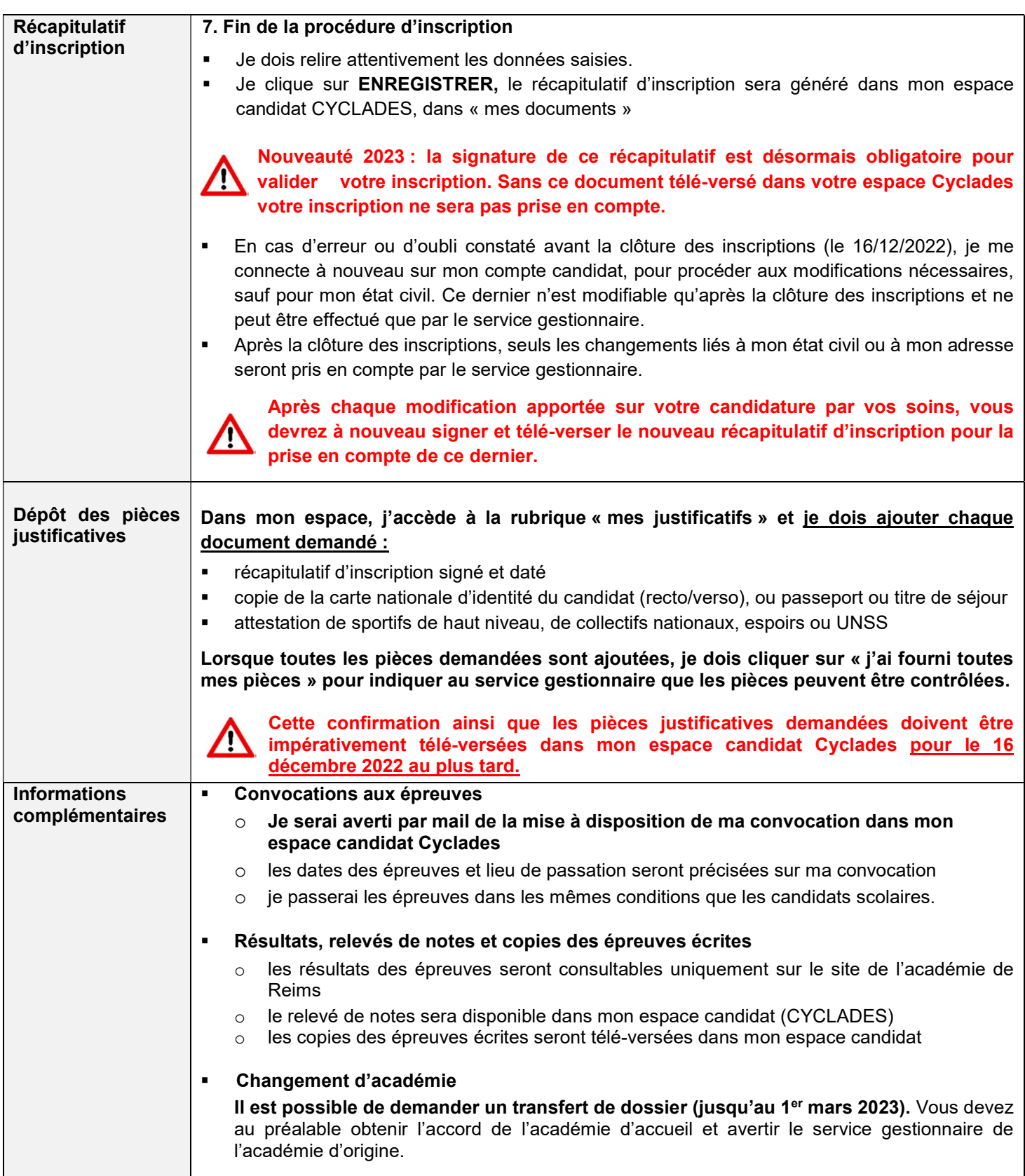

## VOIES GENERAL et TECHNOLOGIQUE – SESSION 2023 - ANNEXES

## ANNEXE 1

## EPREUVES DE SPECIALITES – VOIE GENERALE

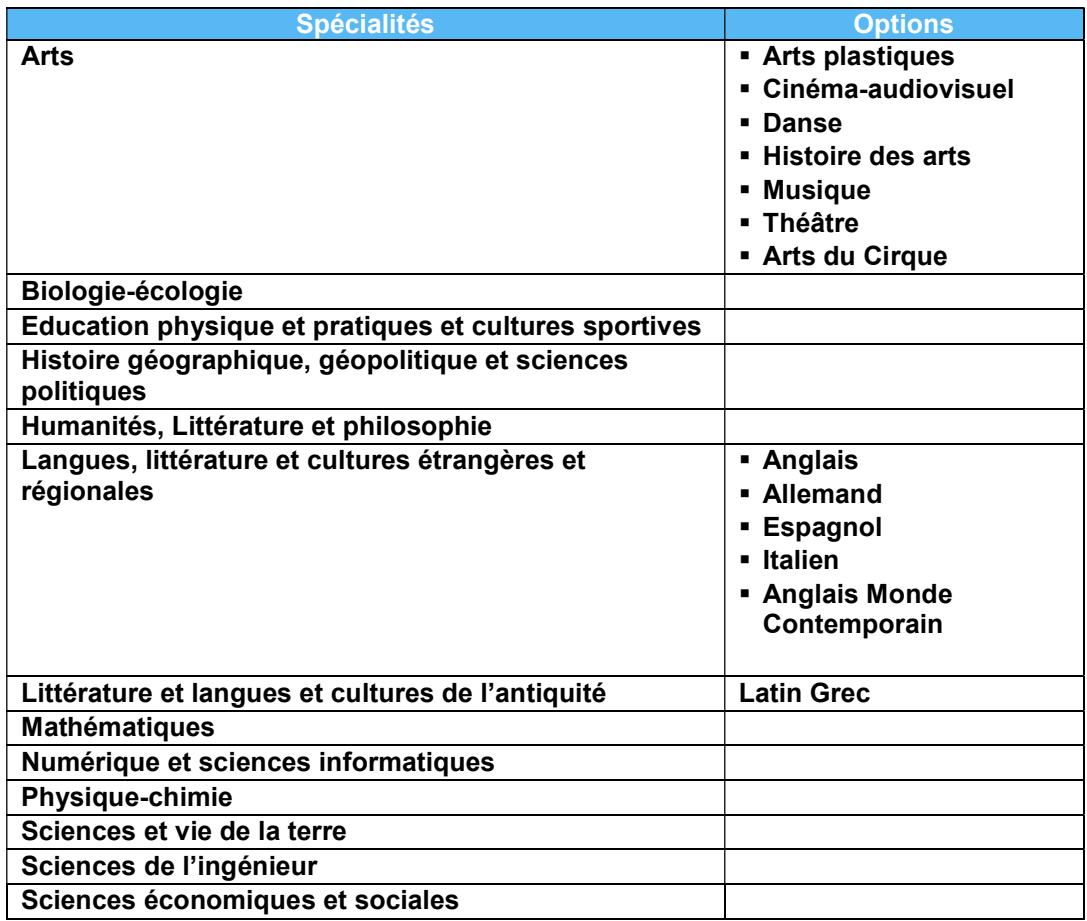

### ANNEXE 2

## EPREUVES DE SPECIALITES - VOIE TECHNOLOGIQUE

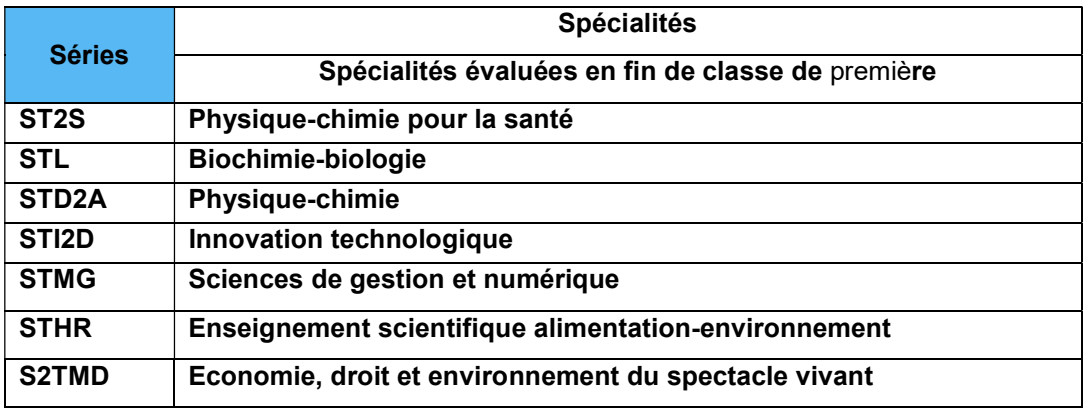

### ANNEXE 3

 $\mathbf{r}$ 

ENSEIGNEMENT OPTIONNEL : Note de service du 25-10-2021 « Evaluations ponctuelles des enseignements optionnels pour les candidats individuels à compter de la session 2022 »

https://www.education.gouv.fr/bo/21/Hebdo41/MENE2121399N.htm

#### TABLEAU RECAPITULATIF DES OPTIONS

Classe de première : évaluation sur le programme de première

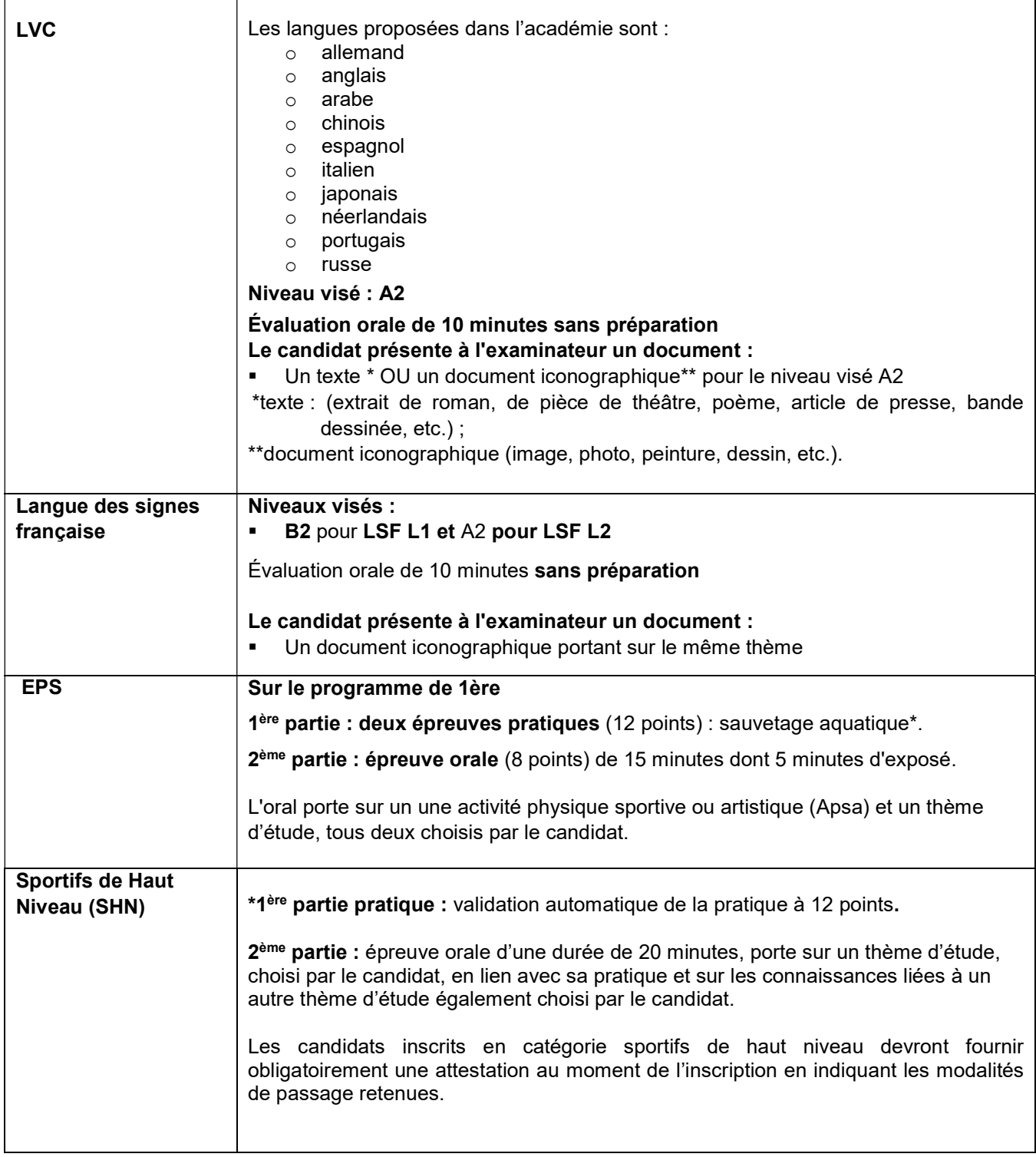

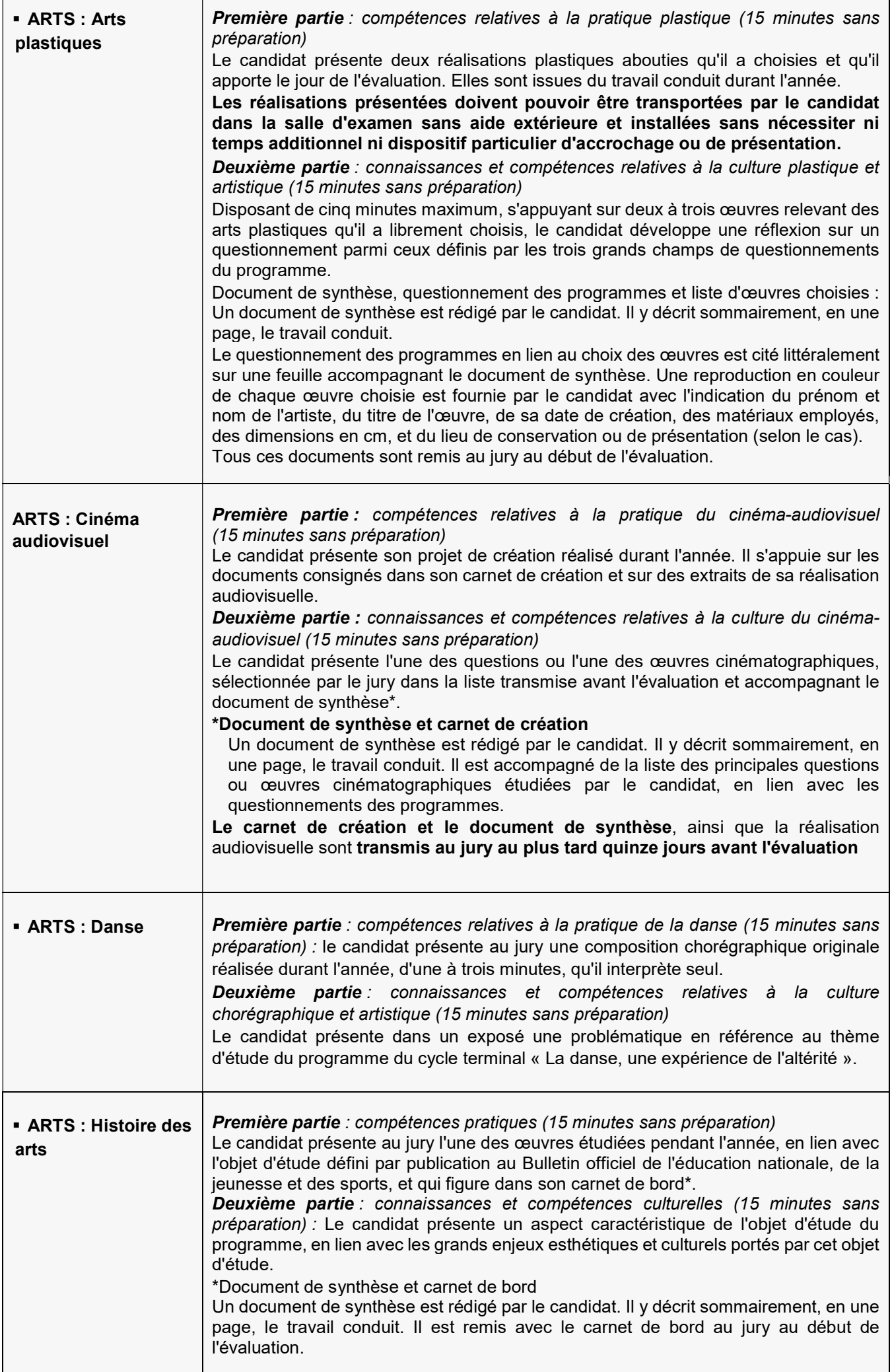

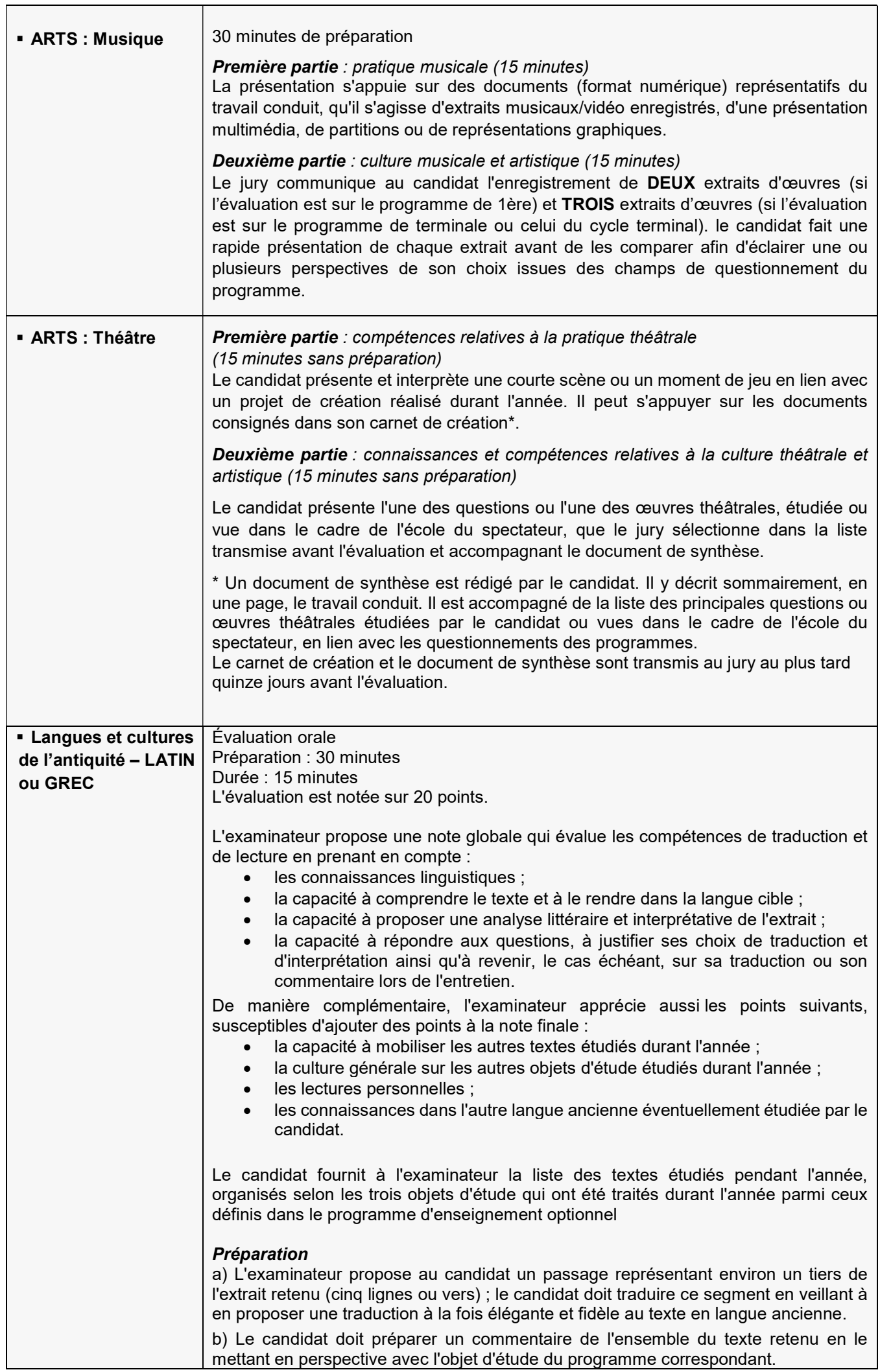

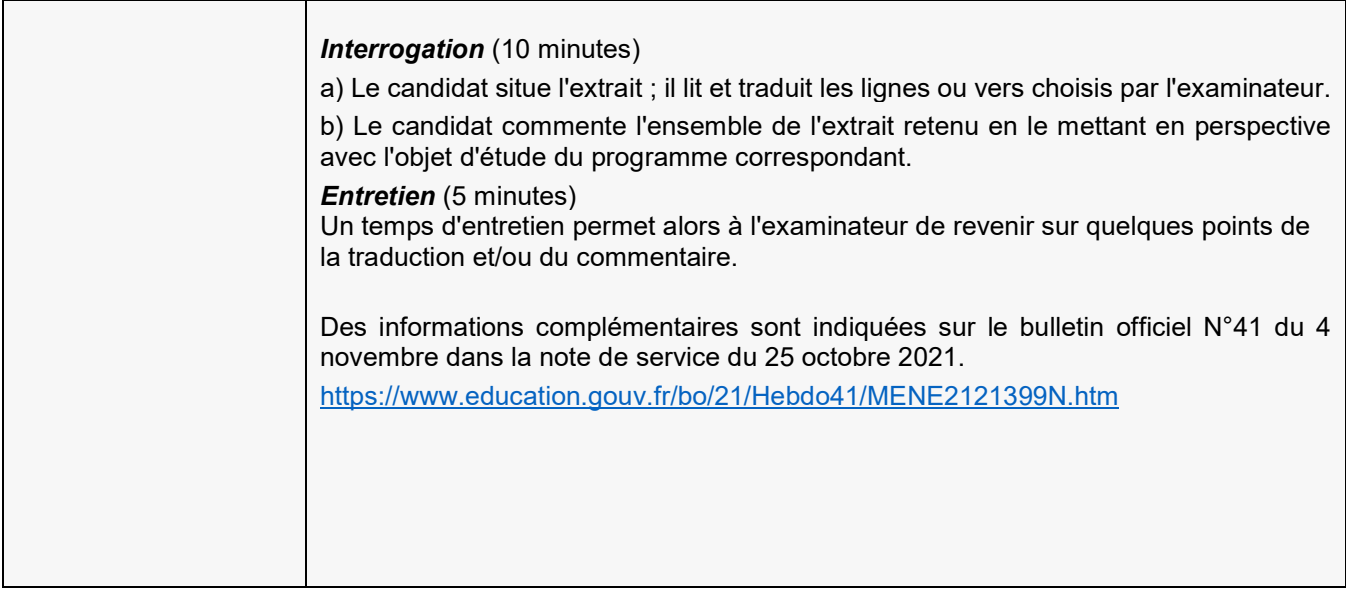

## TEXTES REGLEMENTAIRES

## Calendrier des épreuves

 Bulletin officiel n° 35 du 22 septembre 2022 : Calendrier 2023 de l'orientation et de l'affectation des élèves, du diplôme national du brevet, du baccalauréat, des certificats d'aptitude professionnelle et du brevet de technicien

https://www.education.gouv.fr/bo/22/Hebdo35/MENE2224804N.htm

## Epreuves de français

## BO n°29 du 19 juillet 2018 : Baccalauréats général et technologique – Epreuves anticipées

https://www.education.gouv.fr/bo/18/Hebdo29/MENE1813136A.htm

- Note de service du 23 juillet 2020 (BOEN spécial n°6 du 31 juillet 2020) : Épreuves anticipées obligatoires et à l'épreuve orale de contrôle de français à compter de la session 2021 https://www.education.gouv.fr/bo/20/Special7/MENE2019312N.htm
- Programme national d'œuvres pour l'enseignement de français années scolaires 2021-2022 et 2022- 2023

https://www.education.gouv.fr/bo/21/Hebdo5/MENE2036974N.htm

### Définition des épreuves de spécialités suivies uniquement en classe de première

• Baccalauréats technologiques : Note de service du 29 juillet 2021 – Evaluations communes des enseignements de spécialités suivis uniquement en classe de première de la voie technologique à compter de la session 2021 (BOEN n° 31 du 26 août 2021)

https://www.education.gouv.fr/pid285/bulletin\_officiel.html?pid\_bo=40451

• Baccalauréat général : Note de service du 29 juillet 2021 – Evaluations communes des enseignements de spécialités suivis uniquement en classe de première à compter de la session 2021 (BOEN n°31 du 26 août 2021)

https://www.education.gouv.fr/pid285/bulletin\_officiel.html?pid\_bo=40451

### Enseignements optionnels

 BO n°41 du 4 novembre 2021 : Évaluations ponctuelles des enseignements optionnels pour les candidats individuels à compter de la session 2022

https://www.education.gouv.fr/bo/21/Hebdo41/MENE2121399N.htm